# Orientation-Constrained Rectangular Layouts

David Eppstein Elena Mumford

## RECTANGULAR LAYOUTS

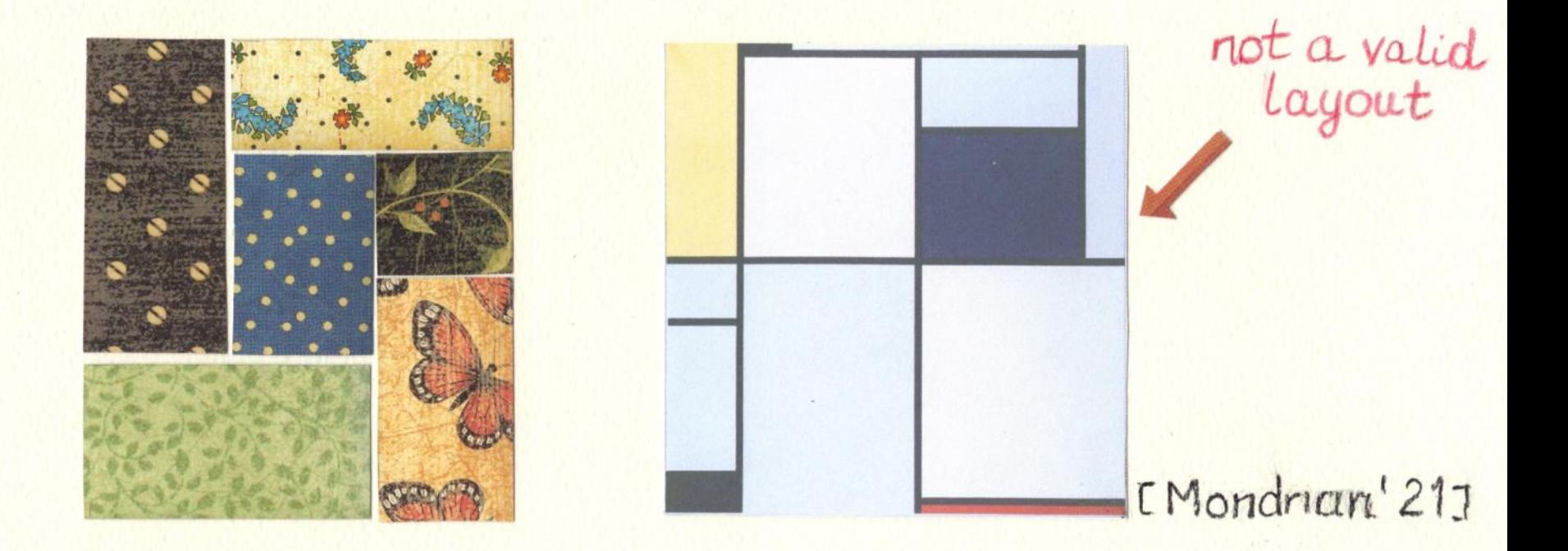

#### Rectangular layout

partition of a rectangle into finitely many interior-disjoint rectangles, such that no four rectangles meet in one point.

## RECTANGULAR DUALS

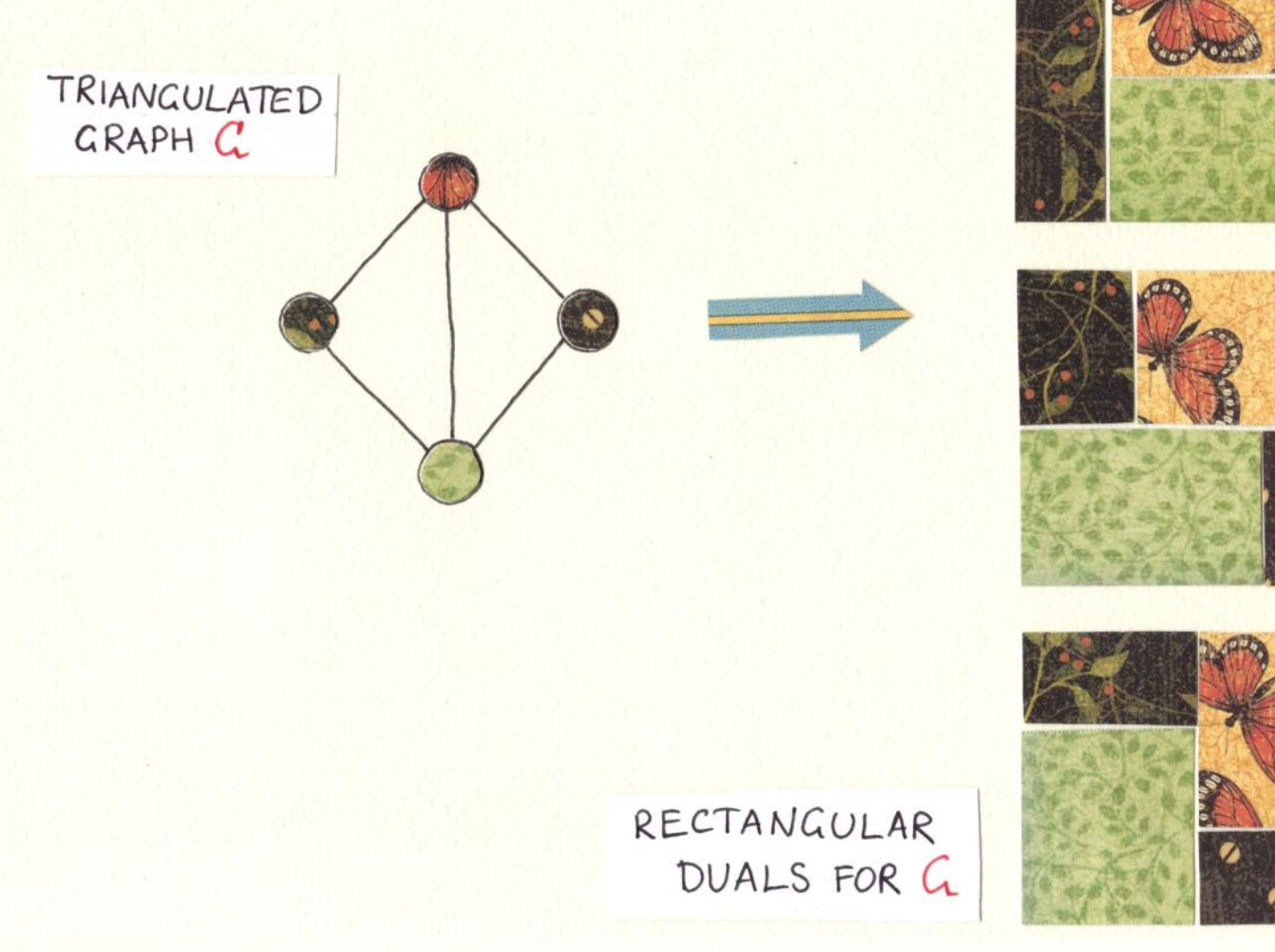

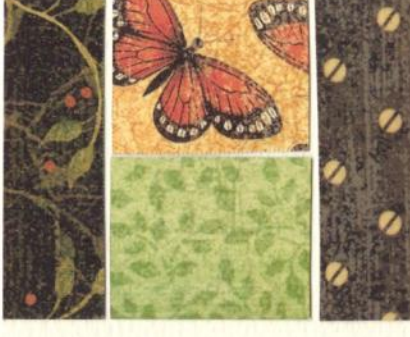

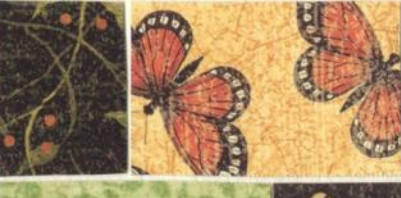

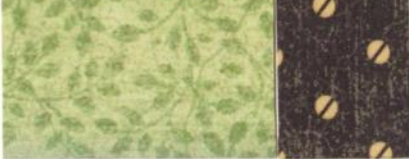

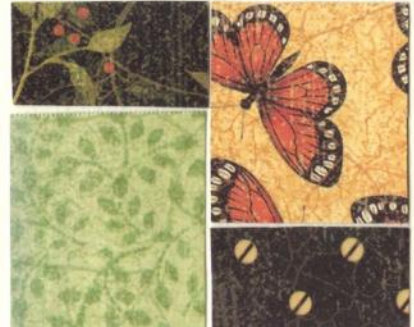

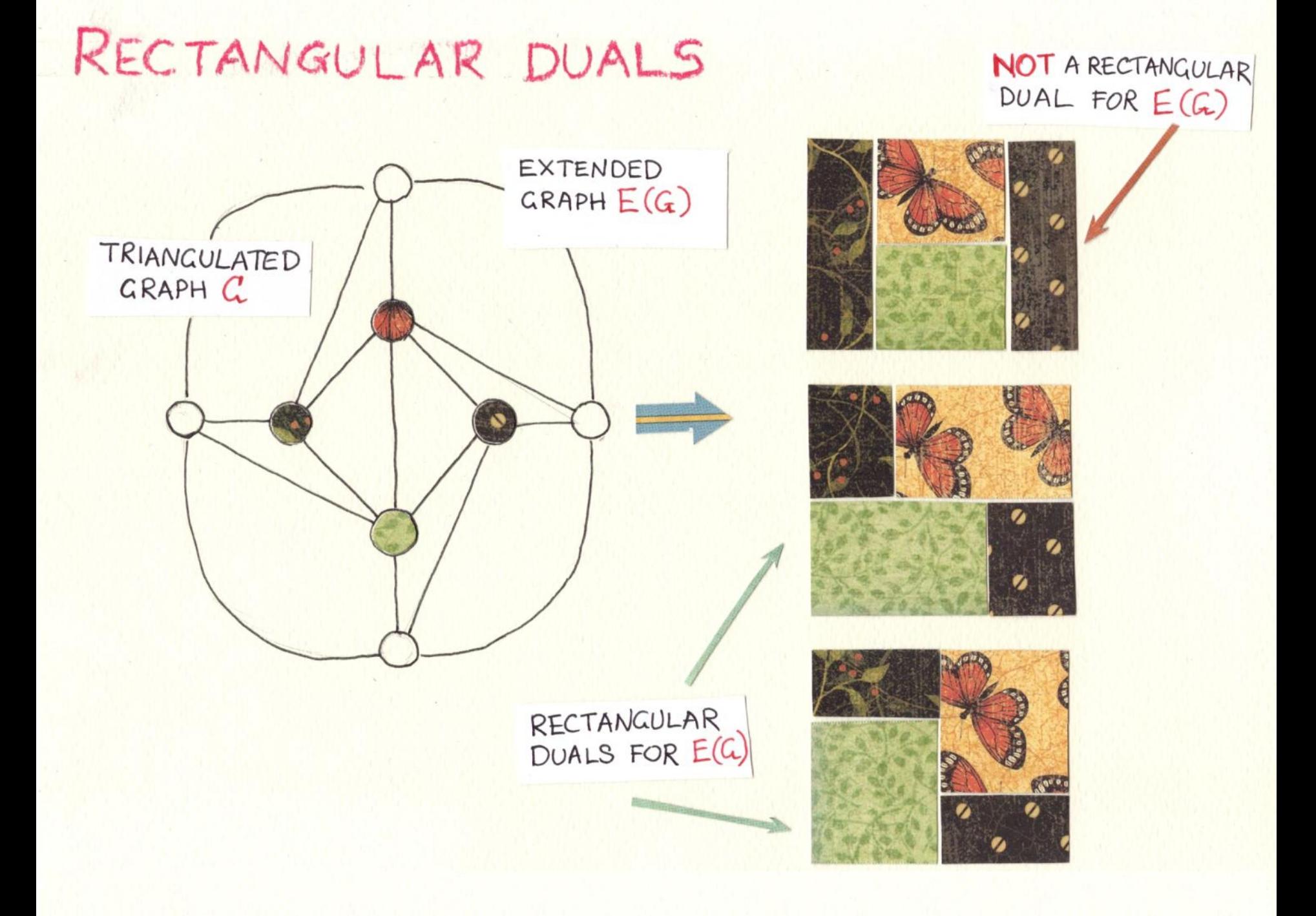

#### **KECTANGULAR CARTOGRAMS**

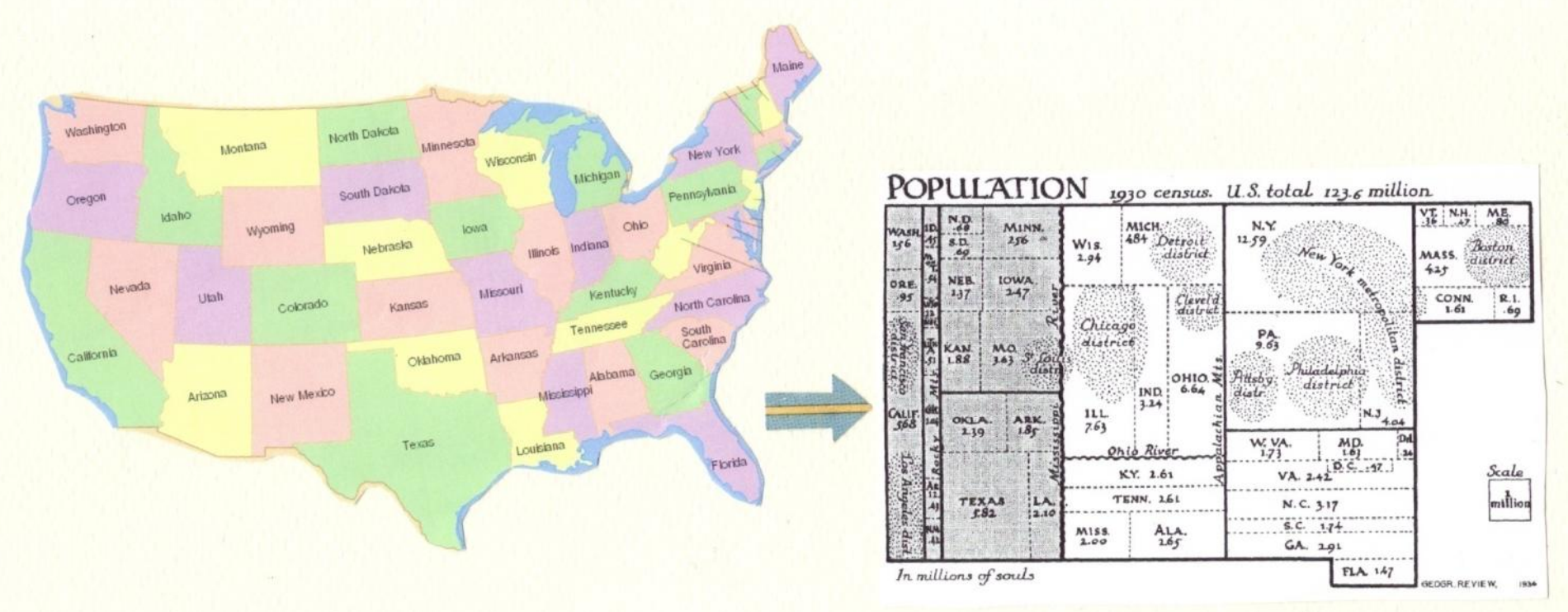

 $LRaisz'34$ ]

visualize statistical data about sets of regions; regions are rectangles; area proportional to some geographic variable

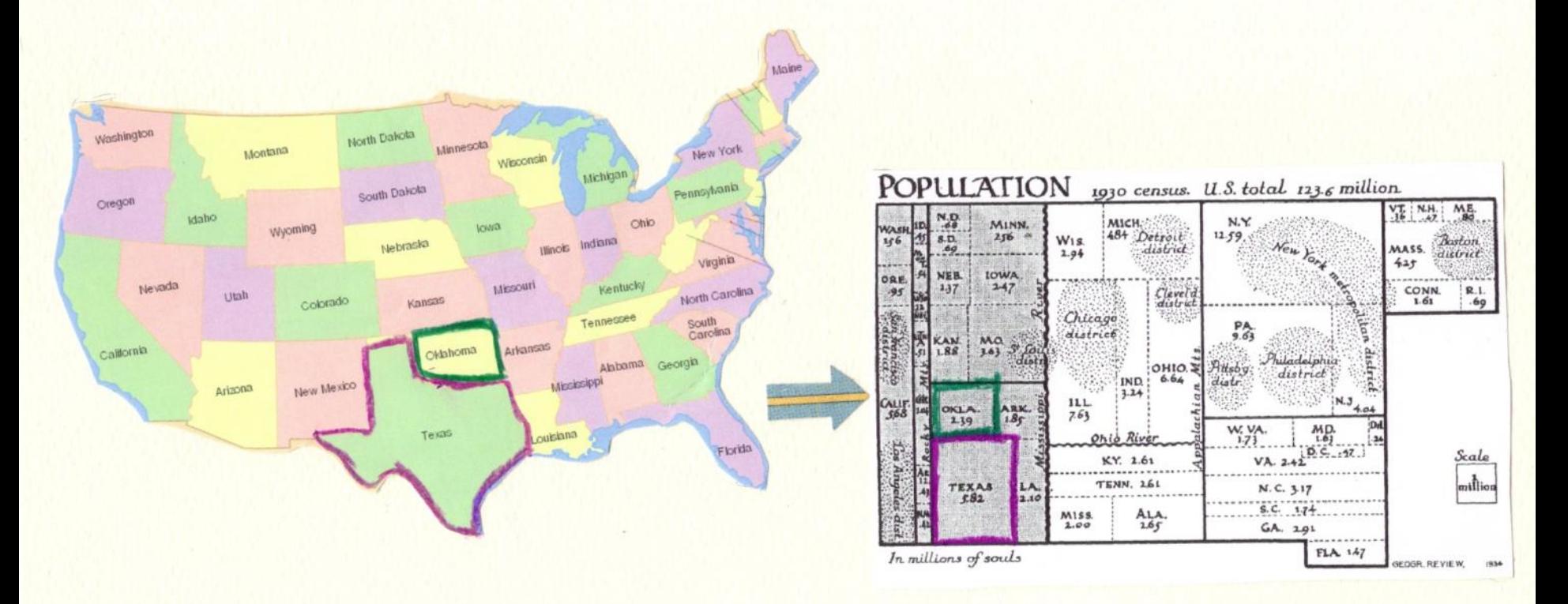

PRESERVE RELATIVE POSITIONS OF THE REGIONS

CONSTRAINTS ON THE ORIENTATIONS OF THE ADJACENCIES

# REGULAR EDGE LABELING (REL)

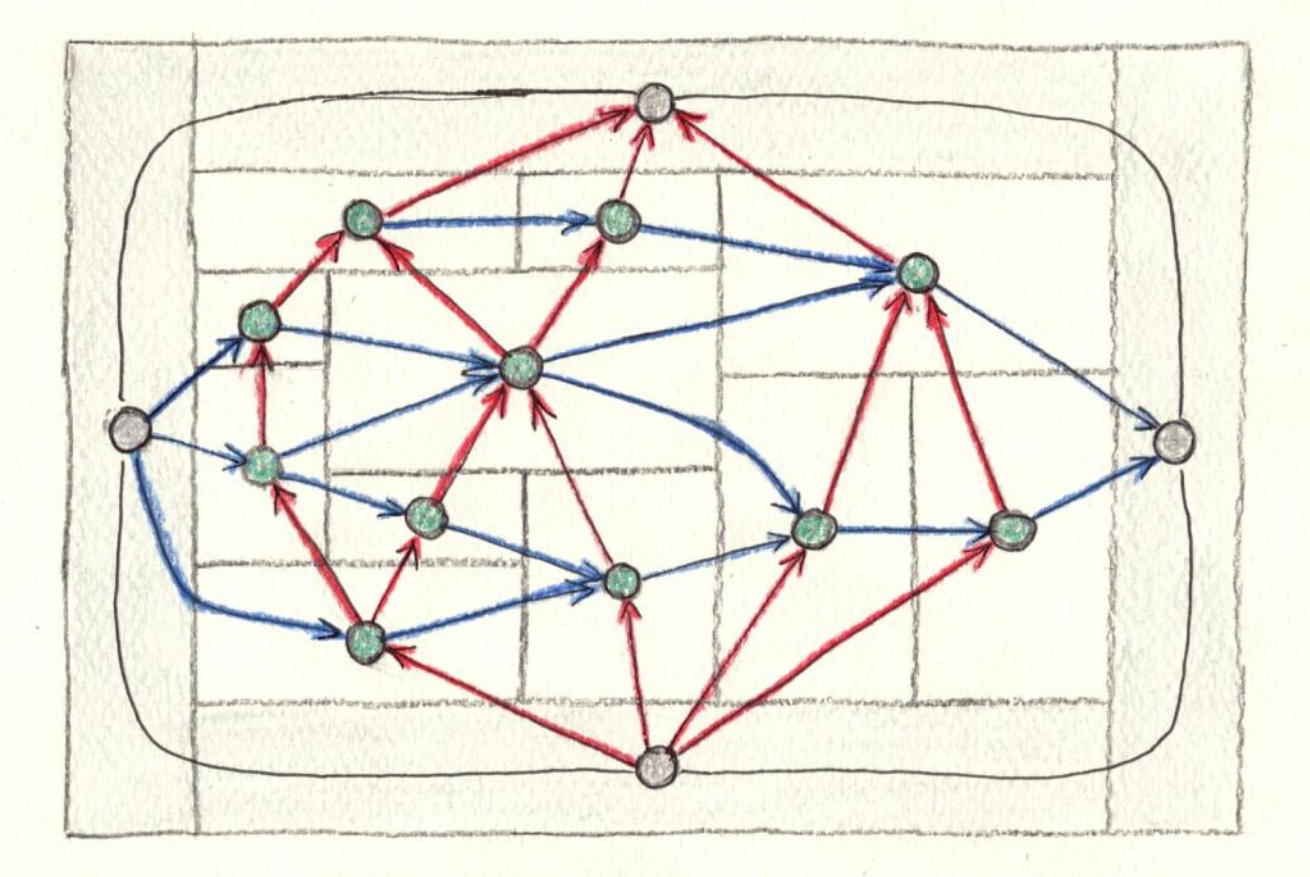

# REGULAR EDGE LABELING (REL)

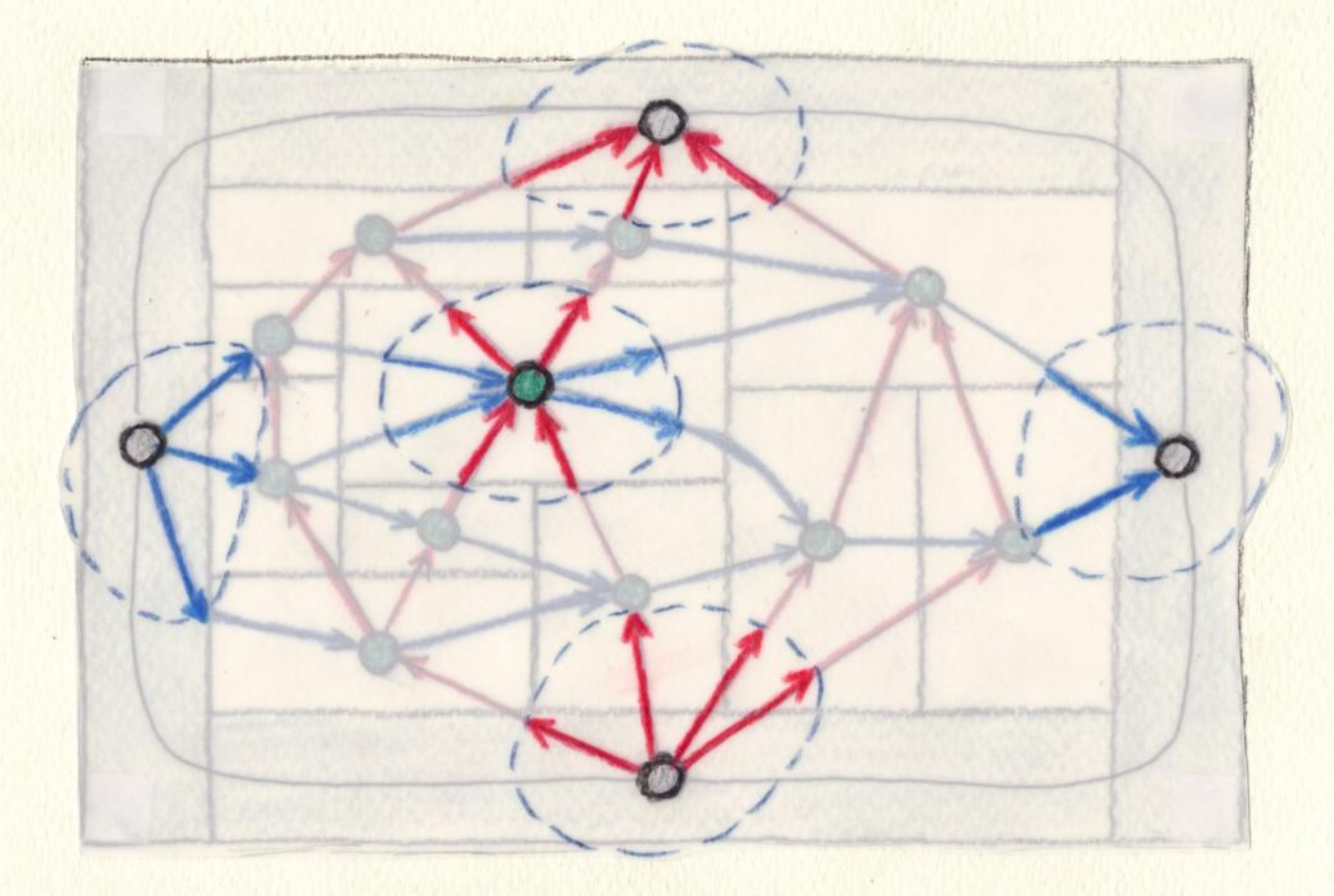

#### $REL = RECTANCULAR DUAL$

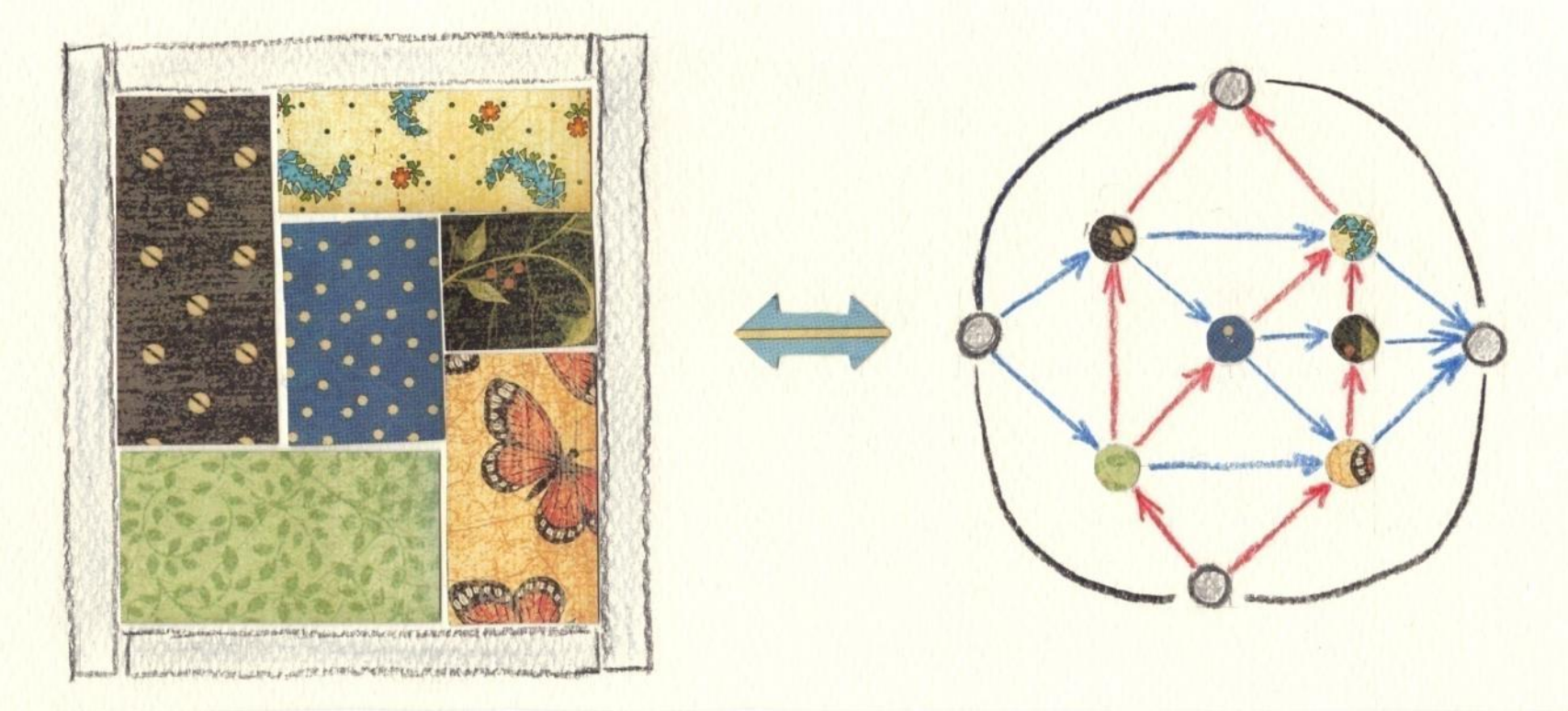

[Kant and He'97]

Every rectangular dual for E(G) corresponds to a regular edge labeling of E(G) and vice versa.

#### ORIENTATION-CONSTRAINED DUALS

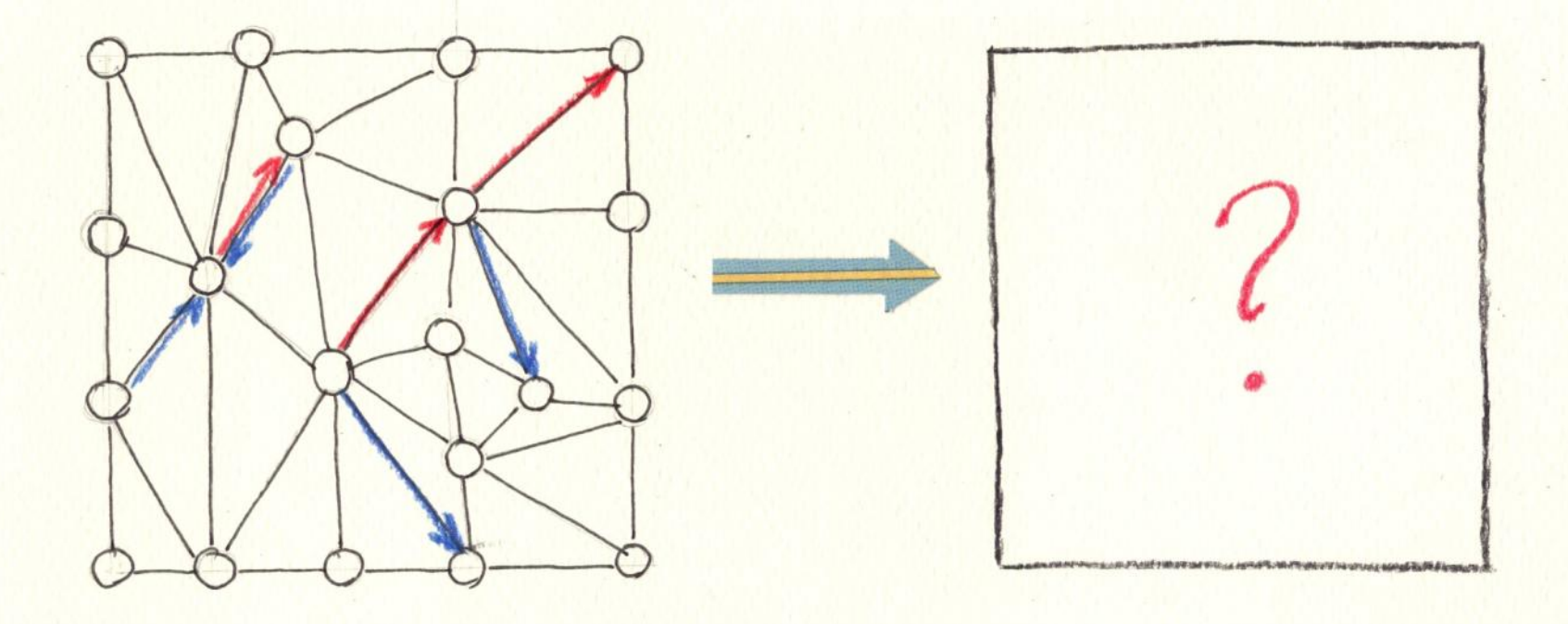

# SEPARATING 4-CYCLES

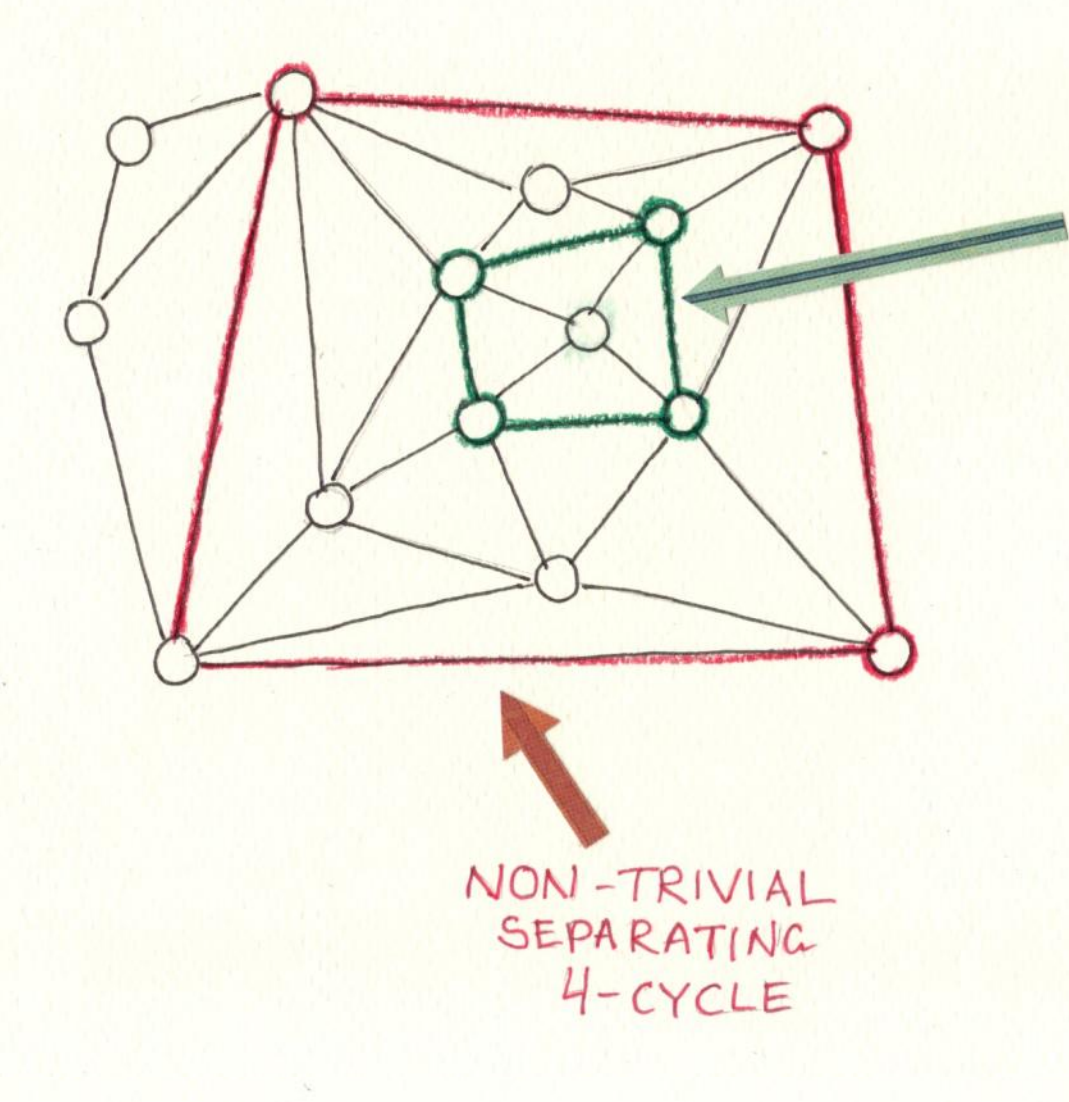

TRIVIAL SEPARATING  $4-CYCLE$ 

#### DISTRIBUTIVE LATTICE OF RELS

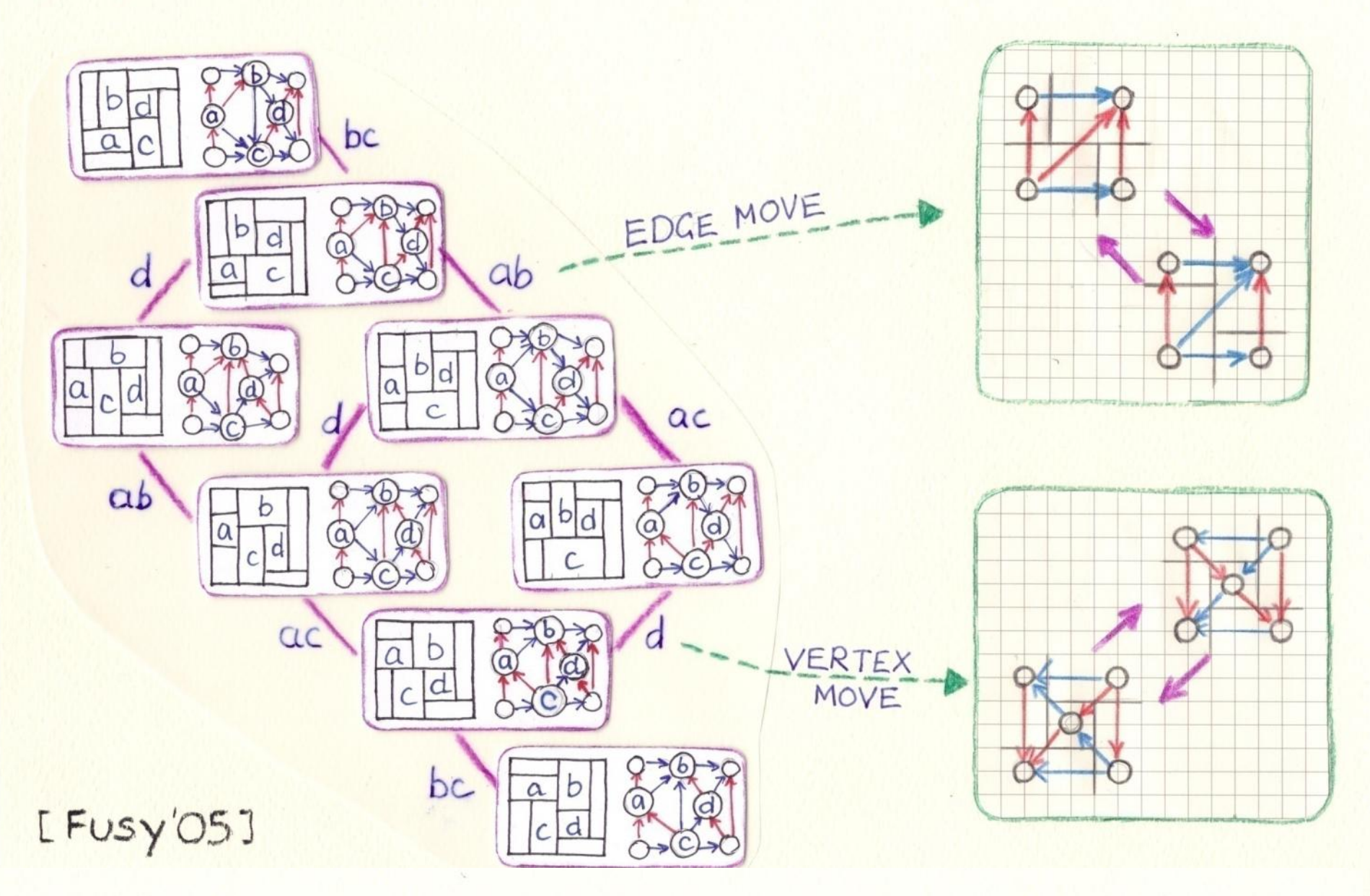

## BIRKHOFF'S REPRESENTATION THEOREM

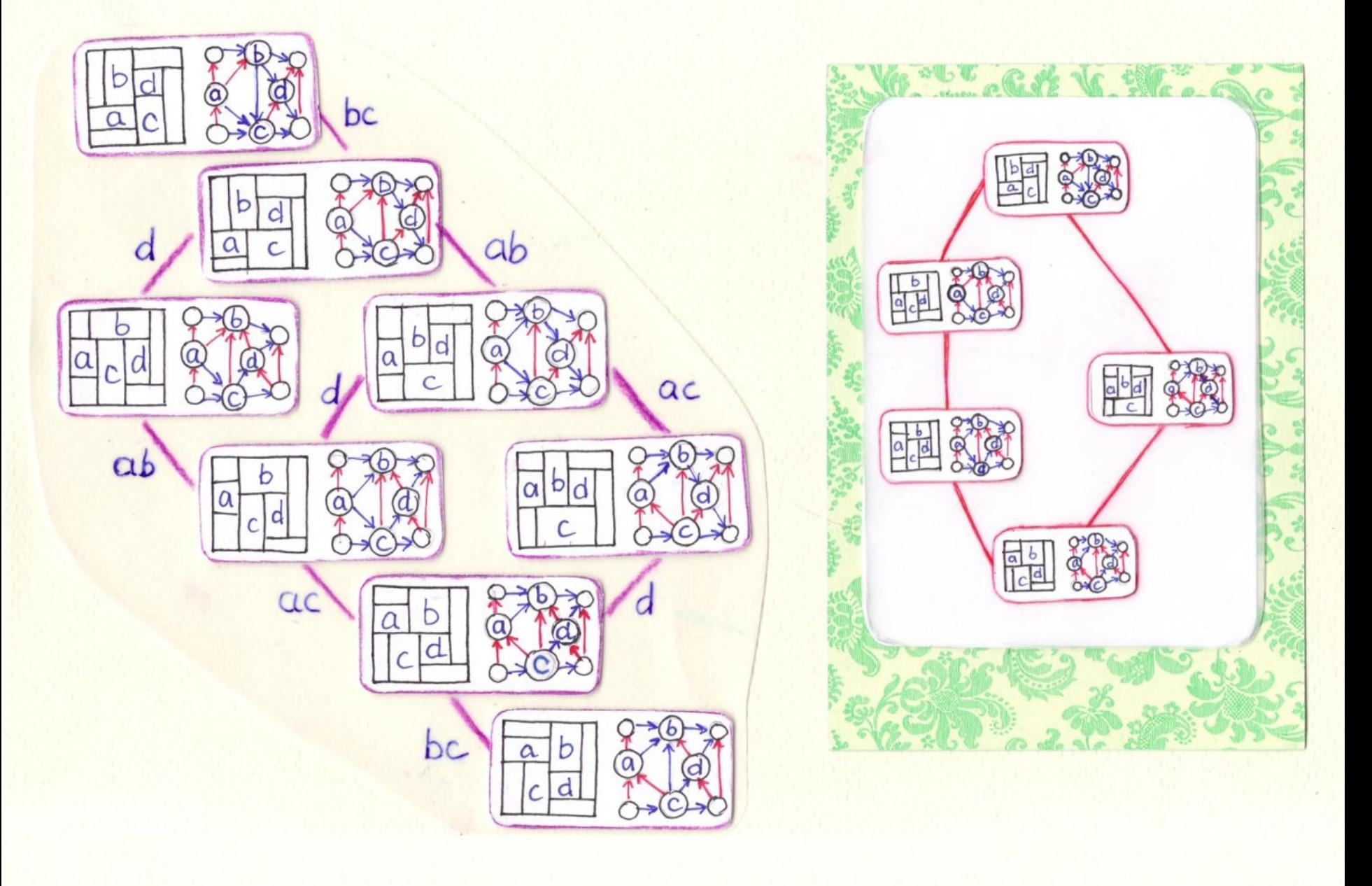

## BIRKHOFF'S REPRESENTATION THEOREM

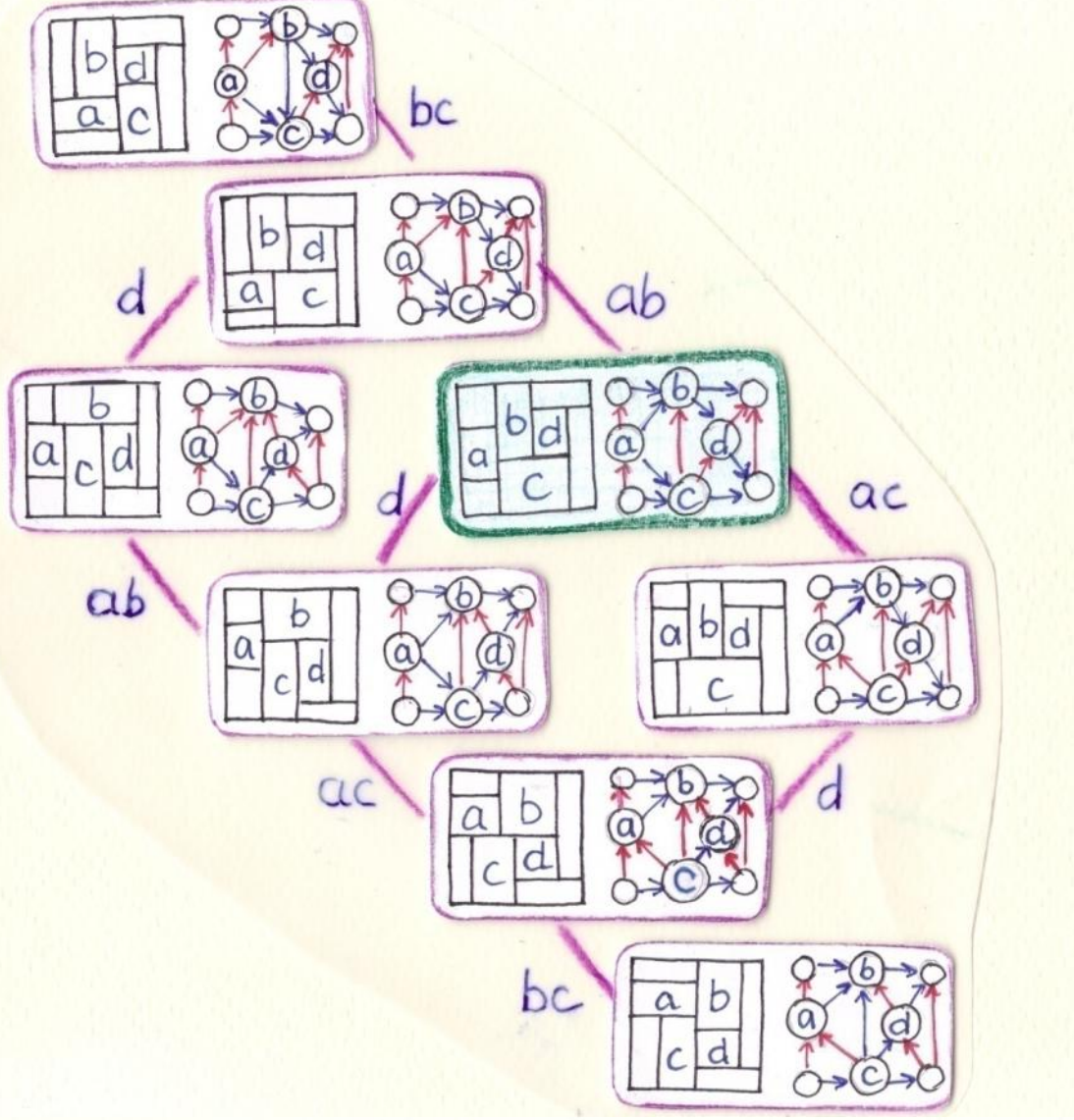

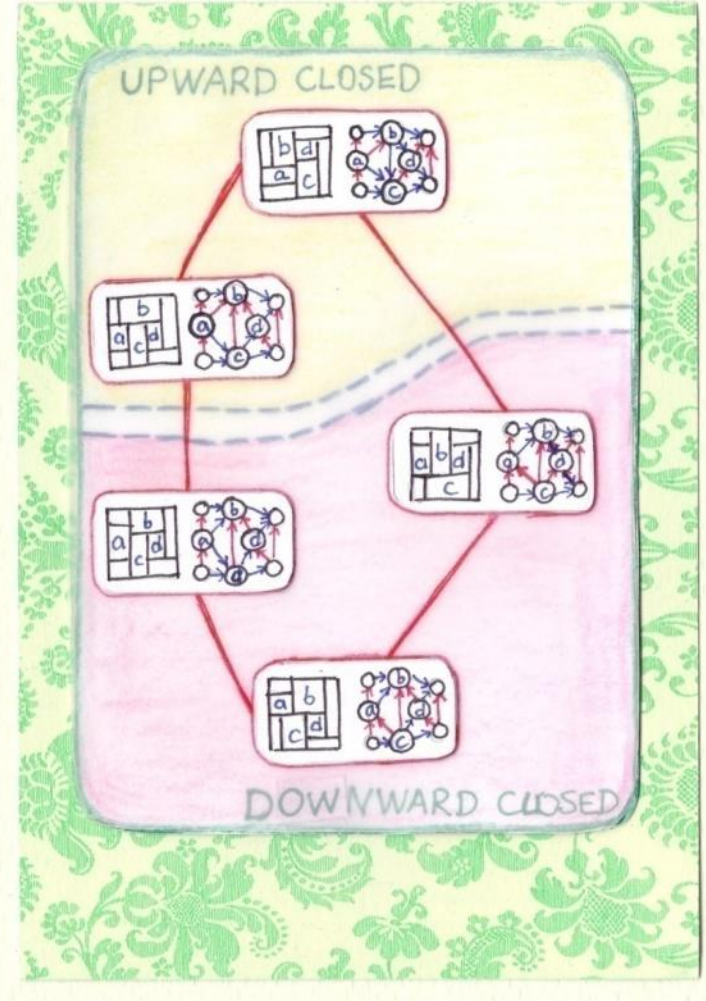

#### PARTIAL ORDER OF FLIPPABLE ITEMS

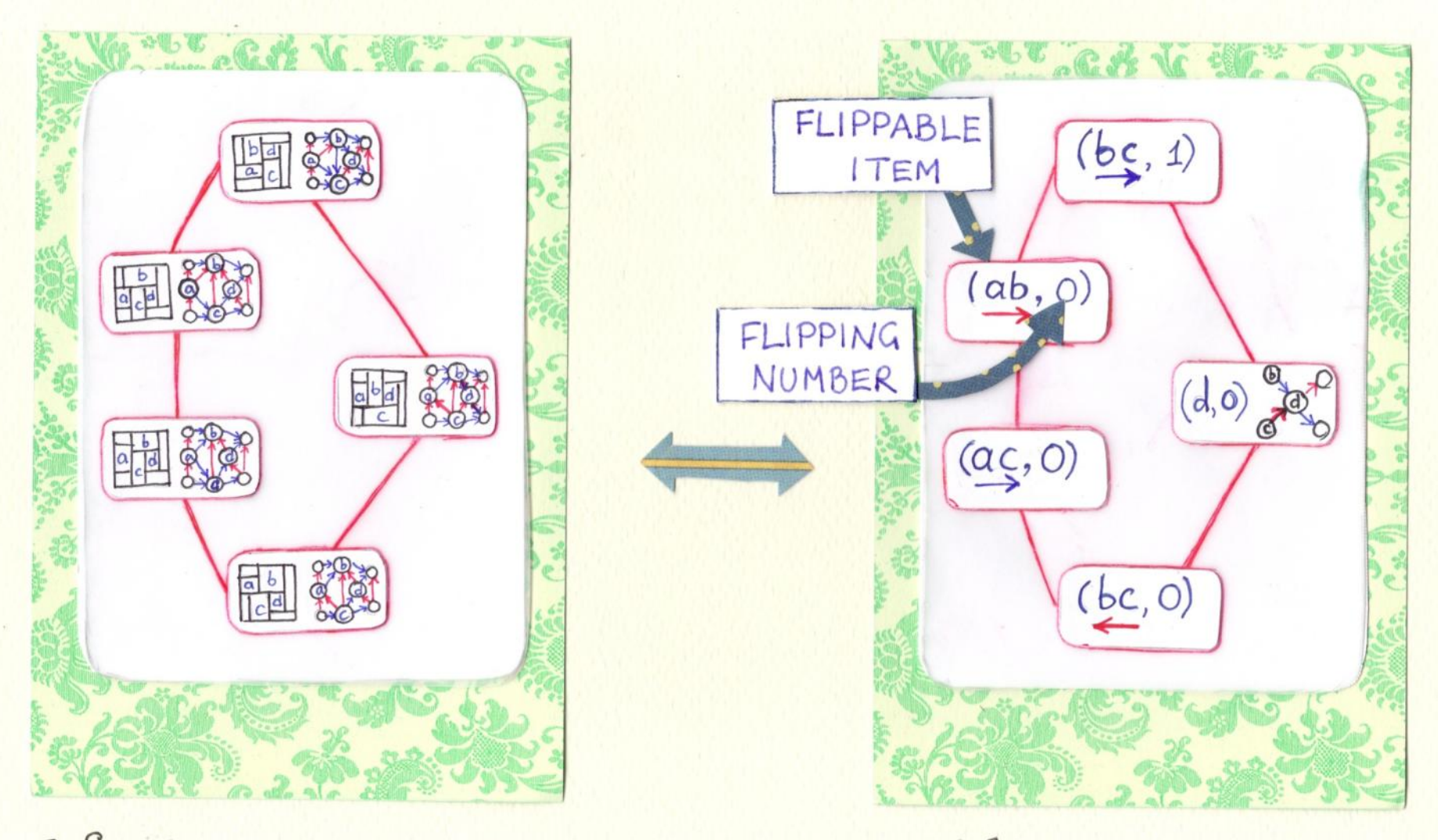

[ Eppstein, Mumford, Speckmann, Verbeek '09]

## BIRKHOFF'S REPRESENTATION THEOREM

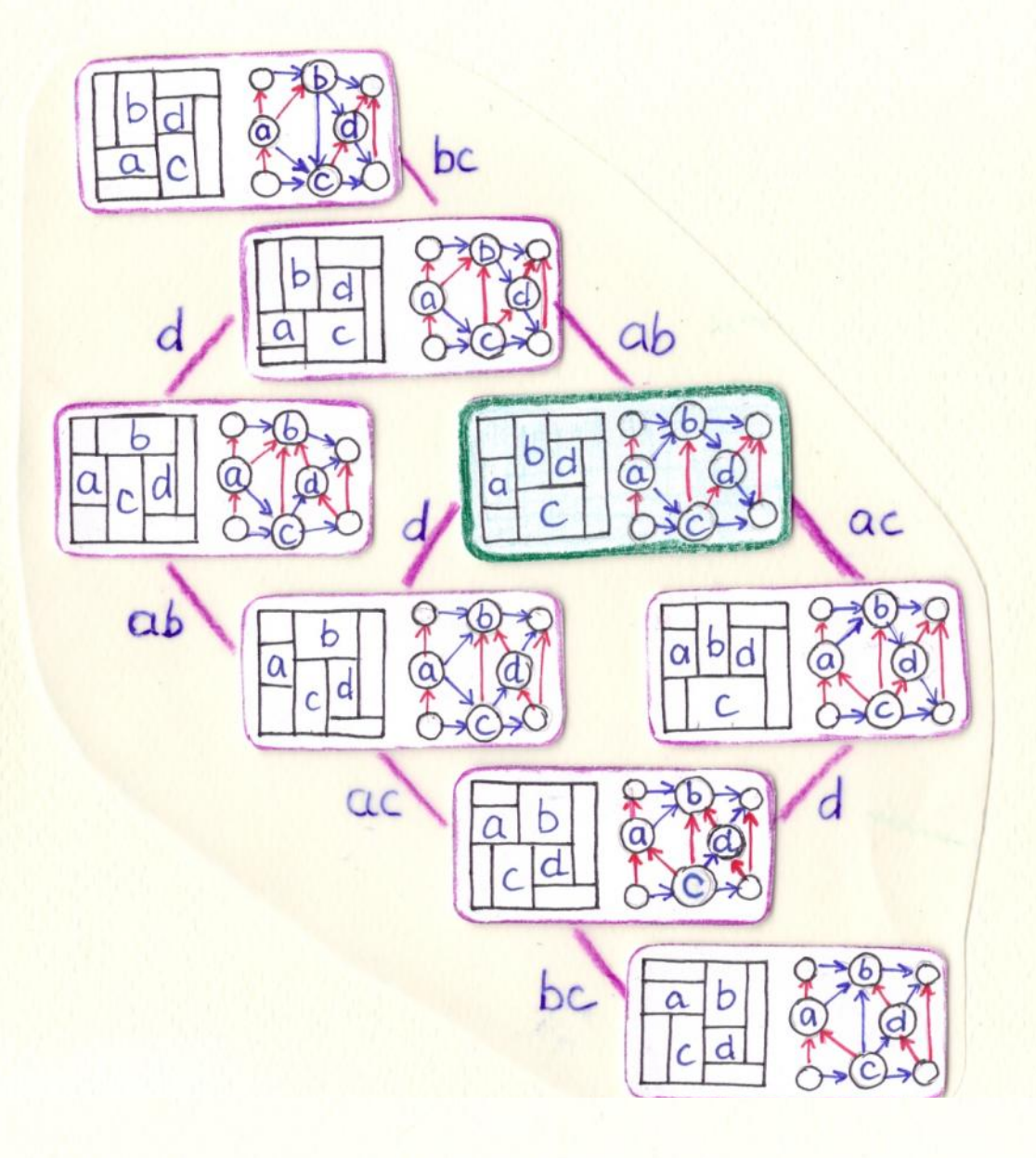

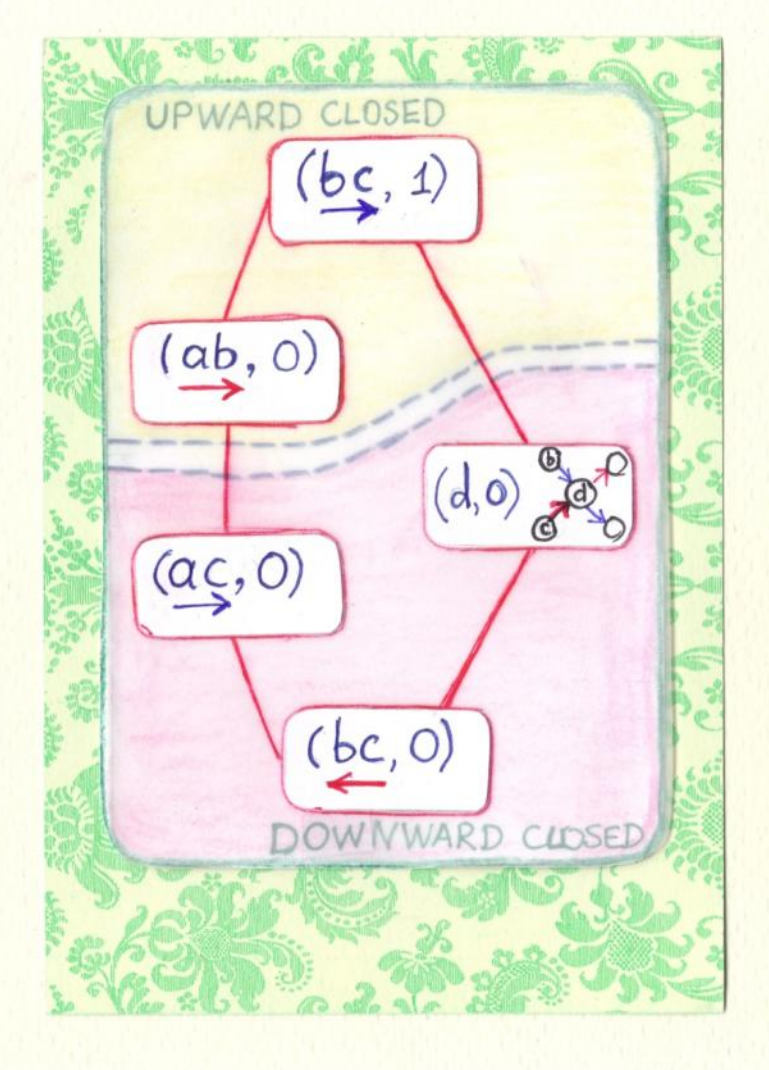

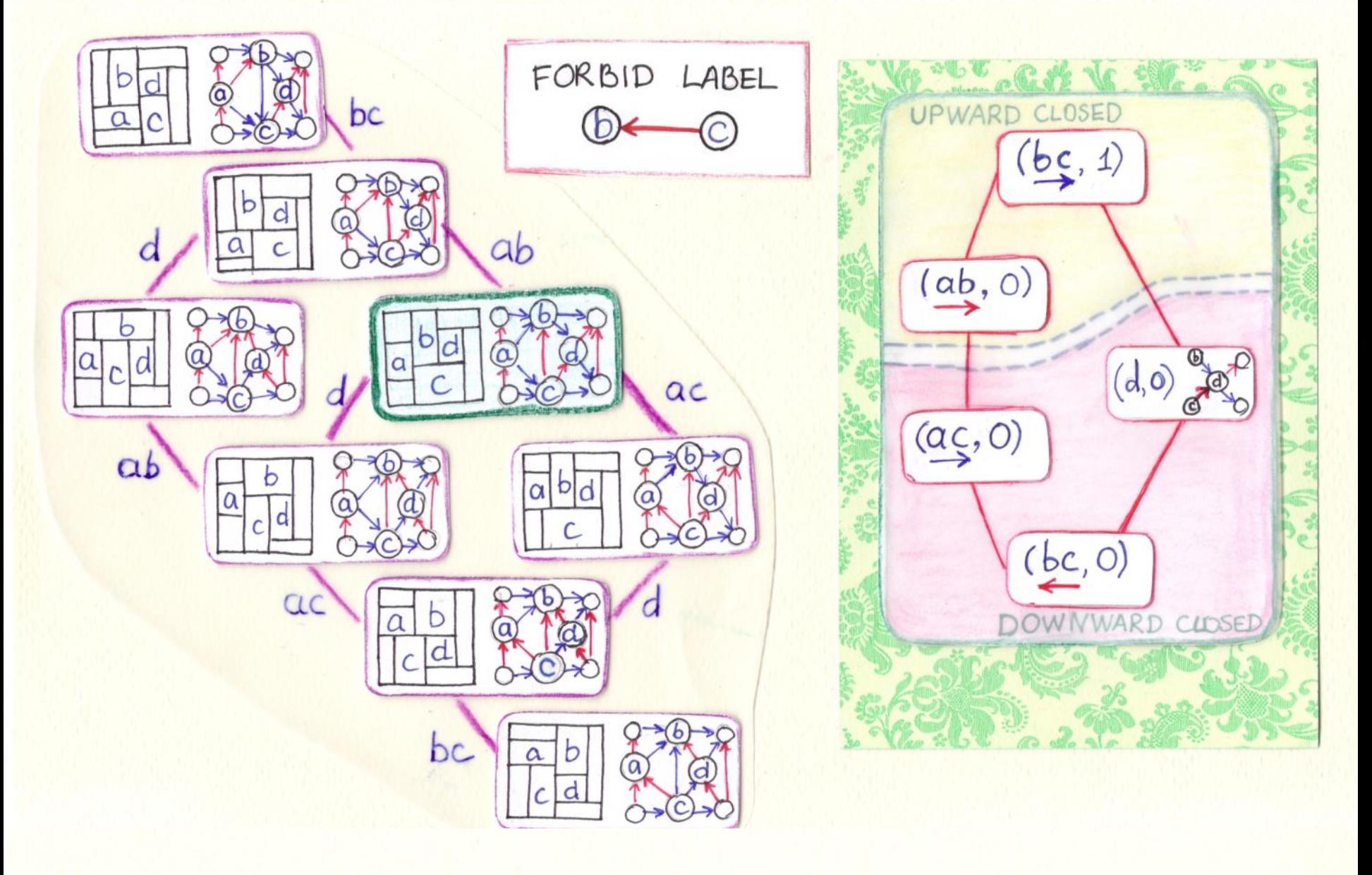

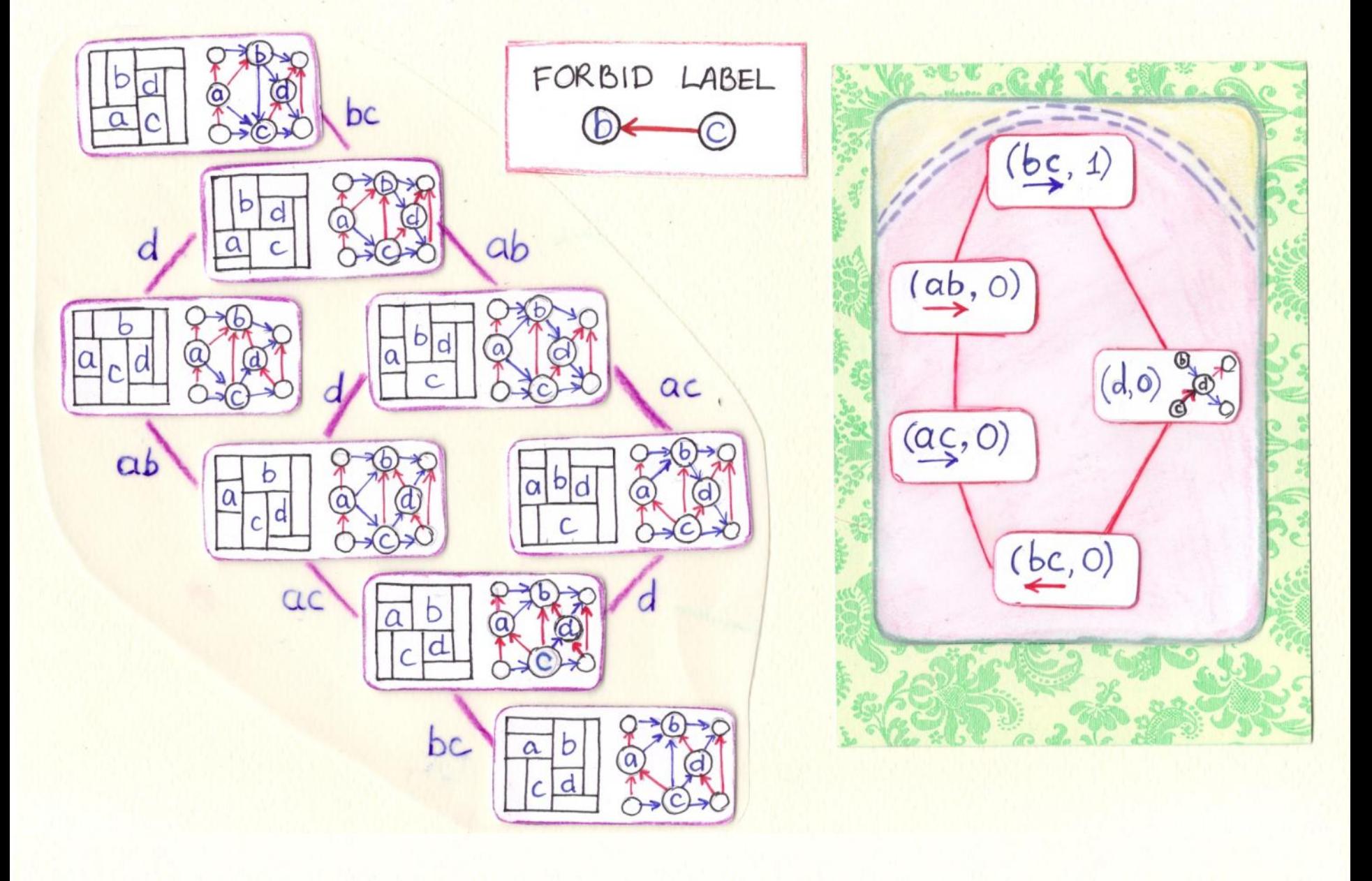

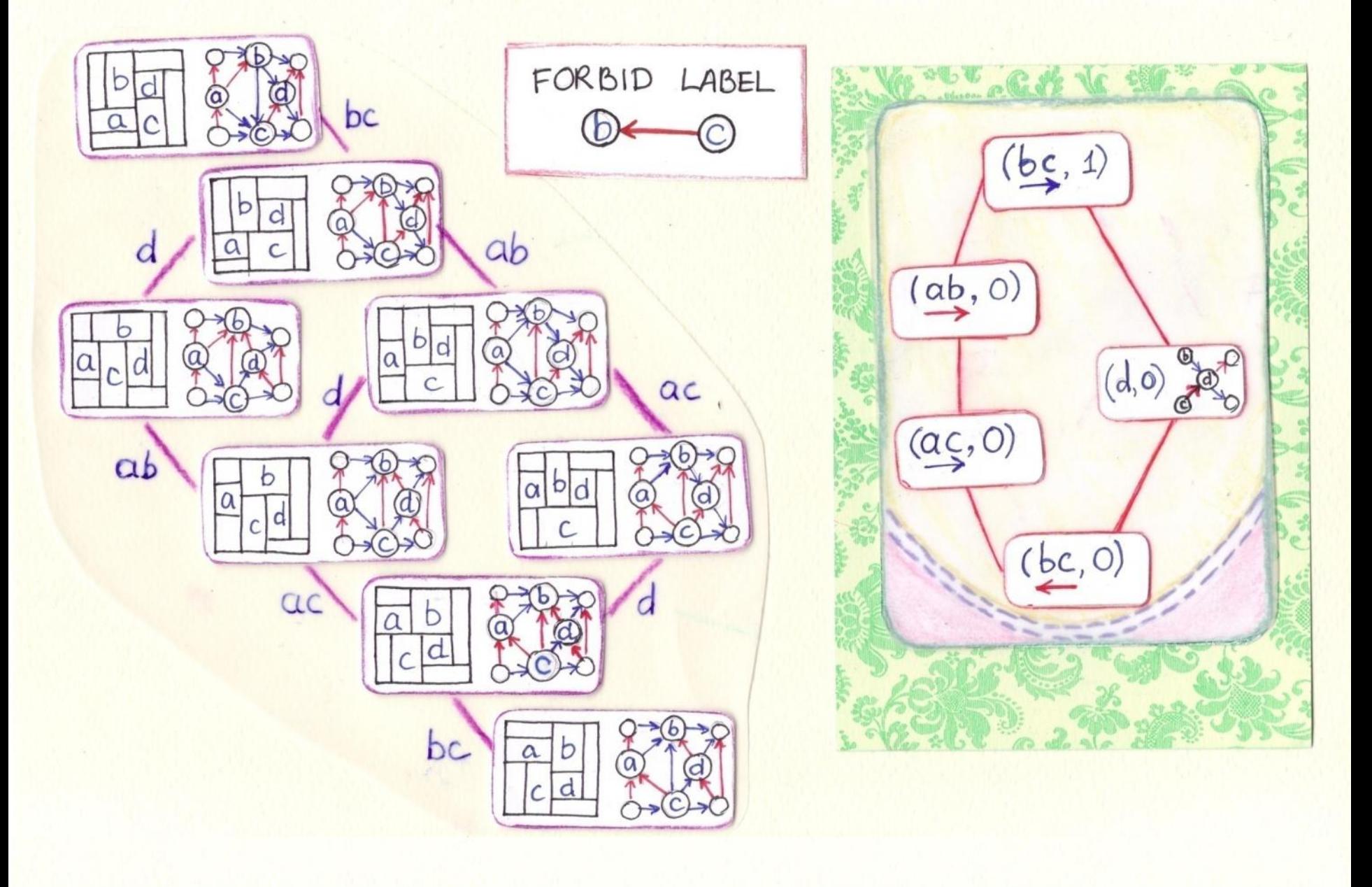

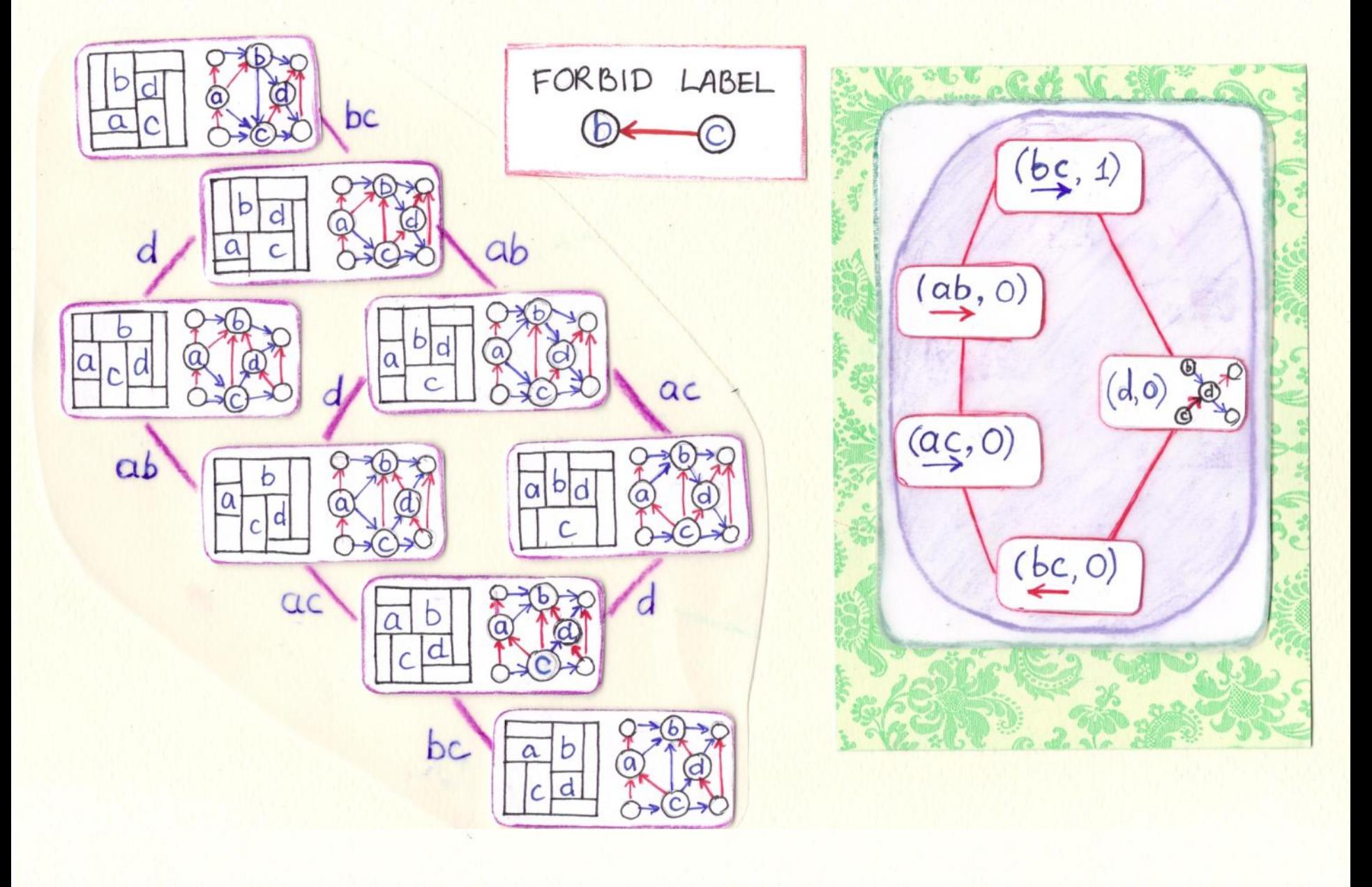

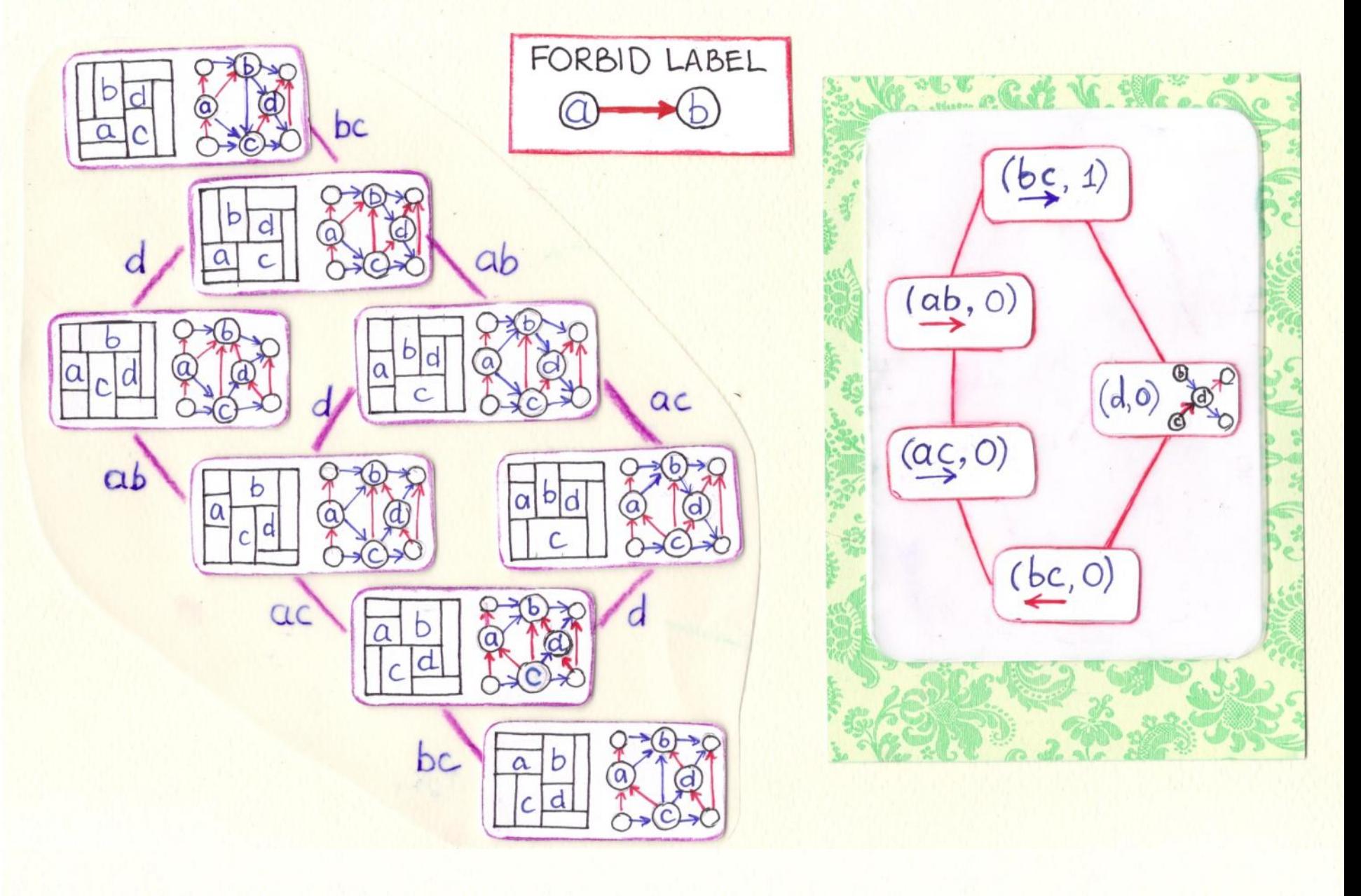

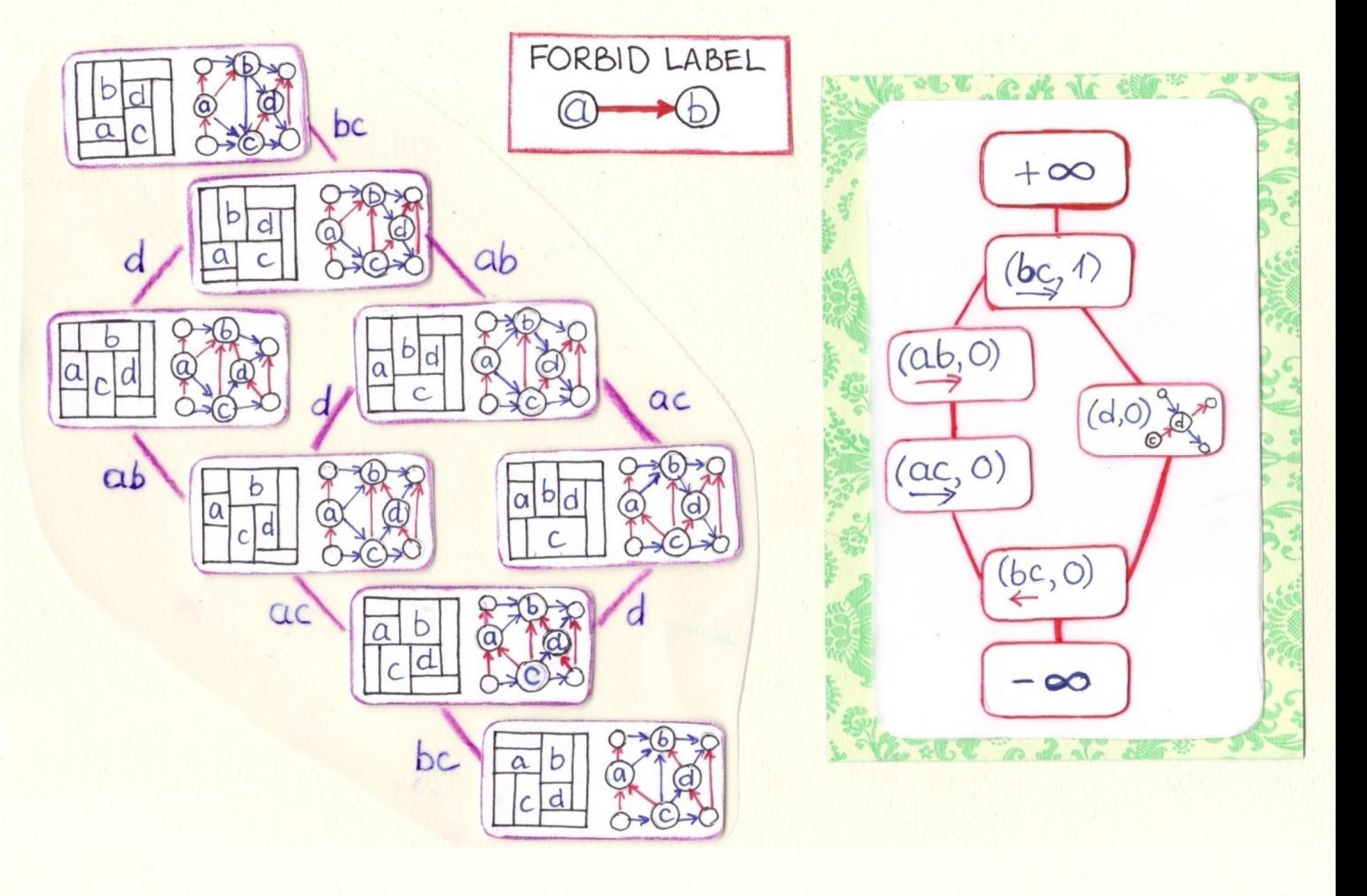

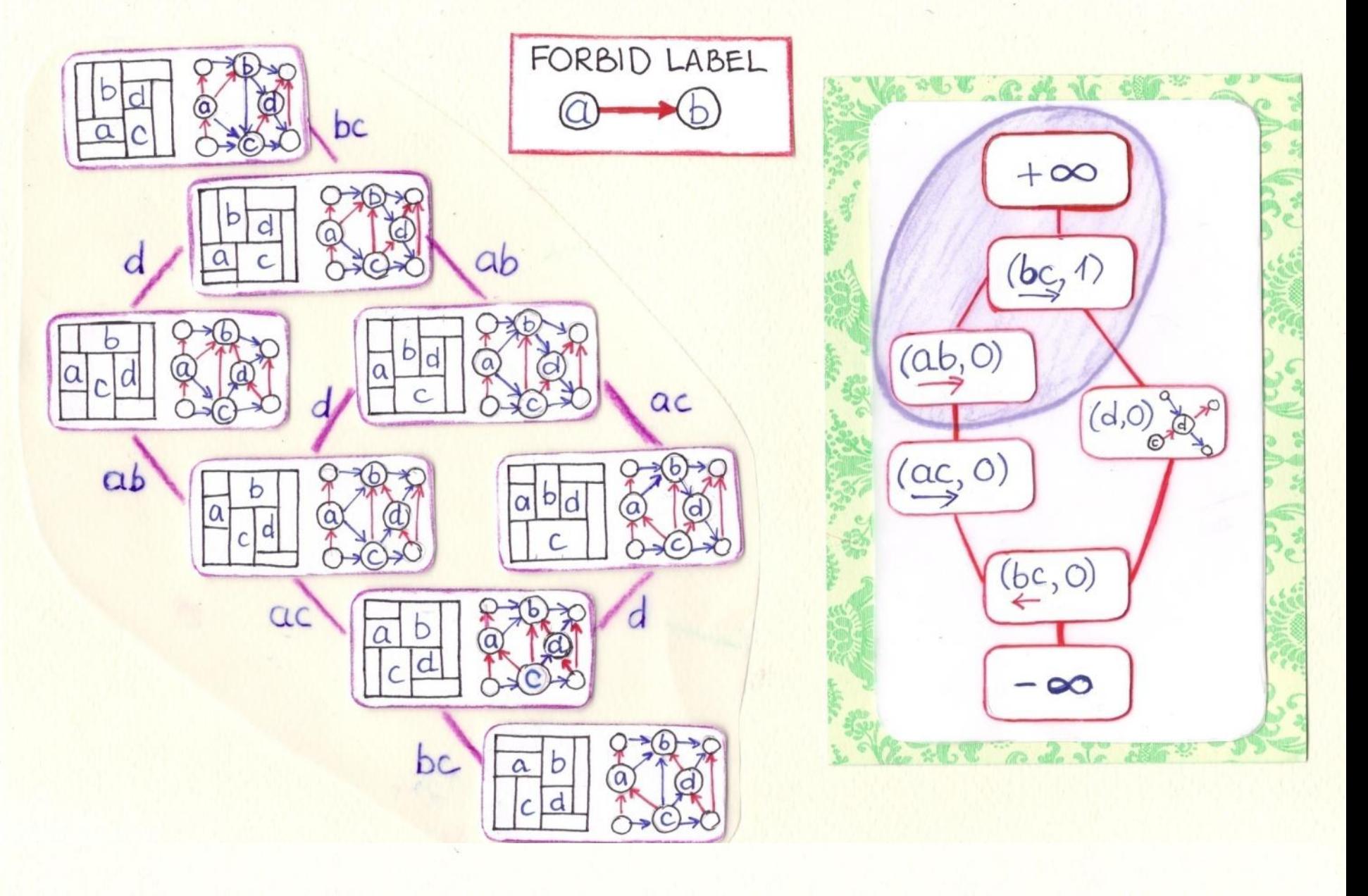

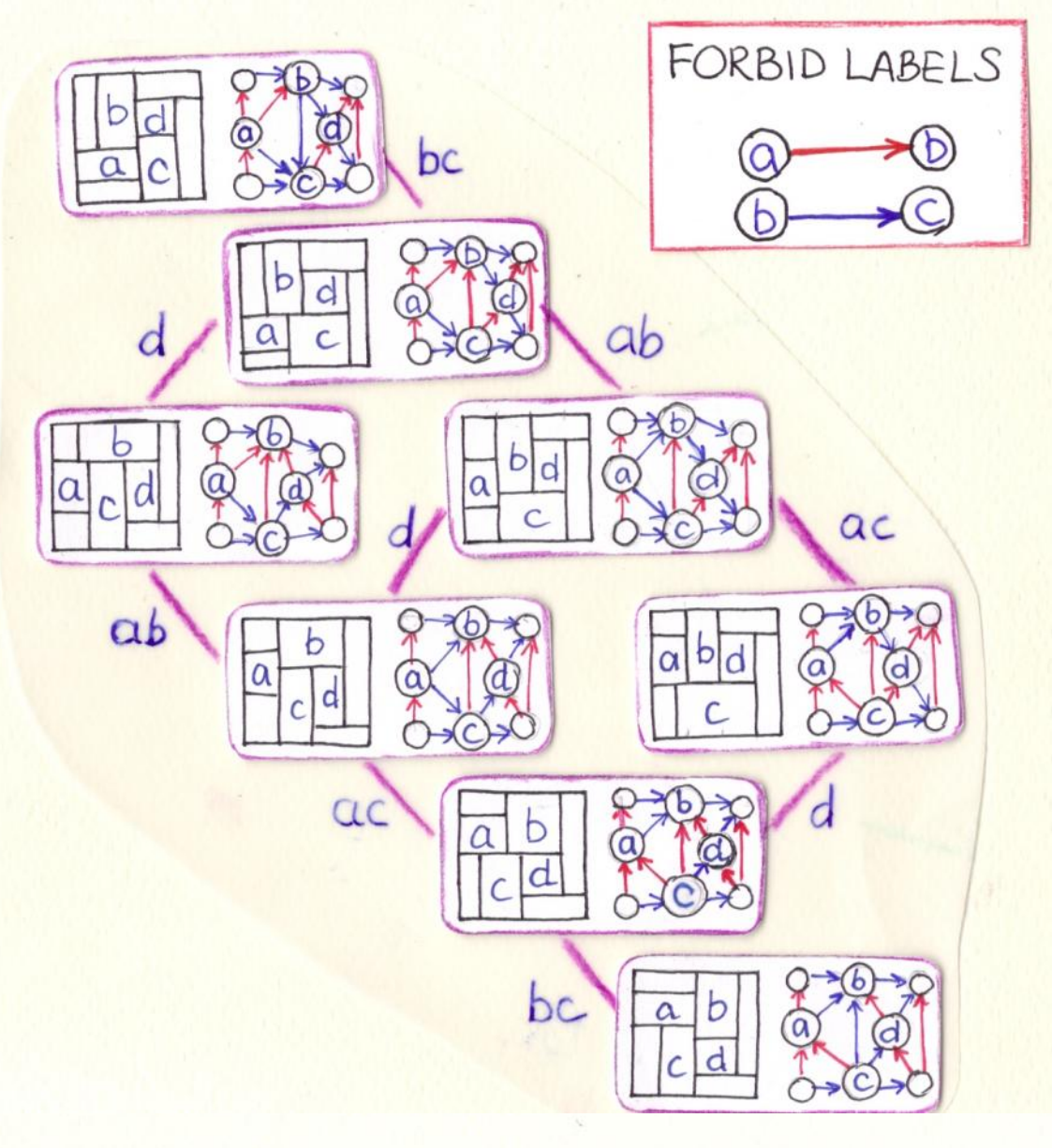

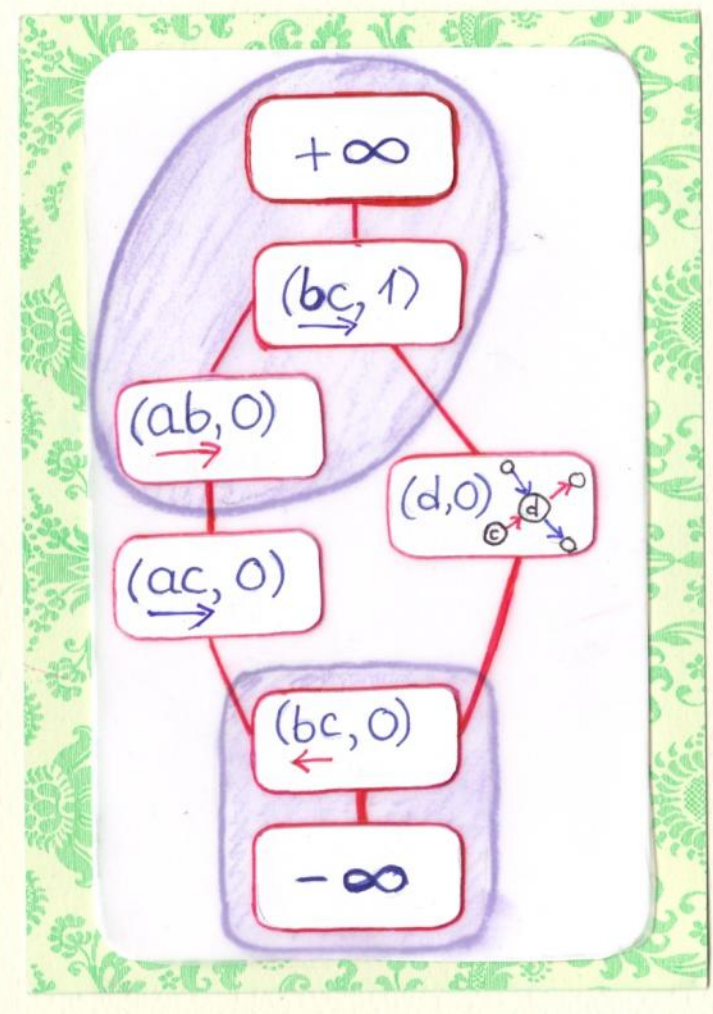

RESULTS

- Find a layout for given constraints in polynomial time
- List all layouts satisfying the constraints in polynomial time per layout
- Find area-universal layouts satisfying the constraints